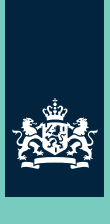

Rijksinstituut voor Volksgezondheid en Milieu Ministerie van Volksgezondheid, Welzijn en Sport

# **Trendanalyse van kwaliteit van grondwater in drinkwaterwinningsgebieden (2000- 2012)**

RIVM Briefrapport 607402012/2014 J. Claessens et al.

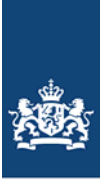

Rijksinstituut voor Volksgezondheid en Milieu Ministerie van Volksgezondheid, Welzijn en Sport

# **Trendanalyse van kwaliteit van grondwater in drinkwaterwinningsgebieden (2000- 2012)**

RIVM Briefrapport 607402012/2014 J. Claessens et al.

# Colofon

© RIVM 2014 Delen uit deze publicatie mogen worden overgenomen op voorwaarde van bronvermelding: Rijksinstituut voor Volksgezondheid en Milieu (RIVM), de titel van de publicatie en het jaar van uitgave.

J. Claessens (RIVM), H.F.R. Reijnders (RIVM), J.A. Ferreira (RIVM) H.H.J. Dik (RIVM)

Contact: Jacqueline Claessens MIL/IBW Jacqueline.claessens@rivm.nl

Dit onderzoek werd verricht in opdracht van het ministerie van Infrastructuur en Milieu (IenM), in het kader van het project Grondwater KRW (M/607402)

## Rapport in het kort

Ongeveer tweederde van de 244 grondwaterwinningen voor de drinkwatervoorziening in Nederland heeft een goede kwaliteit ongezuiverd grondwater. Bij ongeveer een derde blijkt het ongezuiverde grondwater (ruwwater) enige mate van verontreiniging te bevatten; de concentratie van vervuilende stoffen lag daar op 75 procent van de norm voor drinkwater of hoger. Per saldo lijkt de kwaliteit van het ruw water voor een beperkt aantal stoffen in lichte mate slechter te worden. Dit blijkt uit onderzoek van het RIVM naar de grondwaterkwaliteit bij grondwaterwinningen in Nederland tussen 2000 en 2012.

In verband met de Europese kaderrichtlijn Water (KRW) heeft het RIVM de waterkwaliteit van grondwaterwinningen landelijk geïnventariseerd. Conform de KRW (artikel 7) is per winning onderzocht of de gemiddelde grondwaterkwaliteit aan de normen voldoet en of er meerjarige trends optreden.

Bij 8 winningen zijn de concentraties gestegen bij zeven van de 63 onderzochte vervuilende stoffen; bij zes van deze stoffen werd de norm voor drinkwater overschreden. Bij 15 winningen is de aanvankelijke ontwikkeling onderbroken (trendomkering): bij 9 van deze winningen daalden de concentraties vervuilende stoffen eerst een aantal jaren, waarna ze weer zijn gaan stijgen. Bij 6 winningen gebeurde het omgekeerde: na een toename gedurende enkele jaren zijn de concentraties gaan dalen. Deze trends leveren aanvullende informatie op voor de concentraties van stoffen (toestand) die elke zes jaar in de desbetreffende grondwaterlichamen als geheel worden bepaald.

Voor de inventarisatie zijn de grondwaterwinningen voor de drinkwatervoorziening beoordeeld op basis van de normen uit het Drinkwaterbesluit en aan de hand van REWAB-data (Registratie opgaven van Waterleidingbedrijven). In de REWAB-database rapporteren drinkwaterbedrijven over de drinkwaterkwaliteit in Nederland. De drinkwaterbedrijven zijn hierdoor verantwoordelijk voor de in deze studie gebruikte grondwaterkwaliteitsgegevens.

De bevindingen van dit onderzoek komen grotendeels overeen met die van een gelijksoortige studie over een iets kortere periode, van 2000 tot en met 2009 (RIVM-rapport 607402011). In de onderliggende inventarisatie is bovendien bekeken of er sprake is van trendomkering.

## Abstract

The Dutch drinking water supply system has 244 groundwater extraction points, and the unpurified groundwater at approx. two-thirds of these extraction points is of good quality. The unpurified water at about one-third of the groundwater extraction points is contaminated to some extent, with pollutant concentration levels at 75 percent or more of the drinking water standard. On balance, the quality of unpurified water appears to be decreasing slightly for a limited number of substances. This is apparent from groundwater quality analyses performed by the National Institute for Public Health and the Environment (RIVM) at groundwater extraction points in the Netherlands between 2000 and 2012.

In accordance with the EU Water Framework Directive (WFD), RIVM carried out a nationwide survey of groundwater quality at groundwater extraction points. In accordance with Article 7 of the WFD, analyses were performed for each extraction point to determine if the average groundwater quality levels met the applicable standards, and to identify any multiannual trends.

At eight extraction points, the concentrations of seven contaminating substances were found to have increased (out of a total of 63 investigated substances). The standard was exceeded for six of these substances. At fifteen extraction points, trend reversal was found to have occurred. At nine of these extraction points, the concentration levels of contaminating substances decreased for a number of years, and then began to increase again. At six extraction points, the opposite development occurred: an increase over several years was followed by a decrease in concentration levels. These trends provide additional information on substance concentrations, which are determined every six years in the relevant groundwater bodies as a whole.

In this survey, the groundwater extraction points were assessed based on the applicable drinking water standards (as contained in the Drinking Water Decree), as well as drinking water quality data reported by Dutch drinking water supply companies in the so-called REWAB database. The drinking water supply companies are therefore responsible for the groundwater quality data used in this study.

The findings of this study largely correspond to those of a similar study performed during a slightly shorter period, from 2000 to 2009 (RIVM report no. 607402011). In the present study, the researchers also examined the possibility of trend reversal.

# Inhoudsopgave

## **Samenvatting−6**

### **1 Inleiding−9**

## **2 Werkwijze en resultaten−10**

- 2.1 Werkwijze trends en trendomkering−10
- 2.2 Resultaten−11
- 2.2.1 Normtoetsing−11
- 2.2.2 Trendanalyse−12

### **3 Discussie−14**

- 3.1 Vergelijking resultaten met de trendanalyse REWAB 2000-2009−14
- 3.2 Correctie voor vals-significante trends−14
- 3.3 Gebruik van deze evaluatie voor de drinkwatertoets in de KRW−15
- **4 Conclusies−16**
- **5 Literatuur−17**

**Bijlage 1: Resultaten trendbeoordeling−18**

**Bijlage 2: Uitkomsten Benjamini Hochberg−24**

**Bijlage 3: Visuele inspectie grafieken−29**

**Bijlage 4: R-script trendberekening en trendomkering−32**

# **Samenvatting**

In het kader van de drinkwatertoets voor de beoordeling van grondwaterlichamen voor de KRW heeft het RIVM in opdracht van het ministerie van IenM een analyse uitgevoerd om na te gaan bij welke winningen en voor welke parameters sprake was van overschrijding van normen uit het Drinkwaterbesluit. En daarnaast is geanalyseerd bij welke winningen en parameters sprake was van een stijgende trend van concentraties in de periode 2000-2012 en bij welke winningen sprake was van trendomkering over deze periode.

In deze analyse is gebruik gemaakt van de REWAB-data. Trendberekening is alleen uitgevoerd voor parameters die in enig jaar tussen 2000 en 2012, een waarde groter had dan 75 % van de norm van het Drinkwaterbesluit. Voor dezelfde parameters (overschrijding 75% drinkwaternorm) is ook trendomkering uitgerekend. Hierbij is niet, zoals is voorgeschreven voor de toestand en trendbeoordeling, nagegaan of 75% van de drempelwaarden of milieukwaliteitsnomen worden overschreden. Overigens is voor de stoffen waarvoor trendomkering relevant is, de drempelwaarde of milieukwaliteitsnorm, indien die bestaat, vrijwel gelijk aan de drinkwaternorm. Trendomkering is uitgevoerd voor alle parameters waarvoor een significante (dalend, niet eenduidig) trend is gevonden en niet uitsluitend voor de parameters waarvoor een significante stijgende trend is aangetroffen.

De trendberekening en trendomkering is uitgevoerd conform het protocol dat zijn basis heeft in de GWR en het Technical Report 'Statistical aspects of the identification of groundwater pollution trends, and aggregation of monitoring results' (EU, 2001) en berekeningswijzen zijn ook ontleend aan dit technical report en geprogrammeerd in het statistische programma R. Dit script kan met eenvoudige aanpassingen ook gebruikt worden voor het berekenen van trends in andere grote datasets.

Aanvullend is in deze studie, door het toepassen van de Benjamini-Hochberg methode, gekeken naar vals significante trends. Met deze methode wordt bij een "tolerantie niveau" van 10% van vals significante trends een drempel voor pwaarden (soort waarschijnlijkheden) berekend op basis van trendanalyses voor alle pompstations en stoffen. Dit tolerantie niveau van vals significante trends kan naar keuze worden ingesteld. Van welke berekeningswijze de resultaten voor de toetsing worden gebruikt is een arbitraire keuze.

In 83 van de 244 winningen worden in enig jaar tussen 2000 en 2012 de normen van het Drinkwaterbesluit overschreden. In 8 winningen worden significant stijgende trends berekend als berekeningen volgens het protocol worden uitgevoerd. Volgens Benjamini Hochberg wordt voor 5 winningen een stijgende trend berekend.

Op basis van de berekeningen volgens het protocol is er bij 15 winningen sprake van trendomkering. Van deze 15 winningen is er bij 9 winningen sprake van stijgende trends na trendomkering en bij de overige 6 winningen is er sprake van dalende trends na trendomkering. Volgens Benjamini Hochberg worden bij dezelfde winningen trendomkeringen gevonden.

Omdat in deze studie gekeken is naar de periode 2000-2012 is het de vraag of de resultaten toereikend zijn voor de drinkwatertoets voor de planperiode 2009 tot 2015. Omdat de beoordeling begin 2014 afgerond moet zijn, kunnen data tot 2012 meegenomen worden bij de toetsing. Als bij de toetsing blijkt dat uitgaande van de data tot 2012, in enig jaar een waarde groter is dan 75% van de norm en een stijgende trend wordt aangetroffen, dan moeten maatregelen worden opgenomen in het komende programma. Echter, in het geval dat in enig jaar de concentratie groter is dan 75% van de norm maar er nog geen sprake is van een stijgende trend is het de vraag of de concentratie in 2015 groter of kleiner dan de norm zal zijn. Voor deze situatie kan worden overwogen een extrapolatie uit te voeren. Dit is in deze verkenning niet meegenomen omdat dit niet tot de scope van dit onderzoek behoorde.

RIVM Briefrapport 607402012

## 1 Inleiding

In het kader van de toestandbeoordeling van grondwaterlichamen voor de KRW heeft het ministerie van IenM het RIVM gevraagd een toestand- en trendanalyse uit te voeren bij (oever)grondwaterwinningen voor de openbare drinkwatervoorziening. In een recente verkenning (Lukacs et al., 2014) is deze toestand- en trendanalyse uitgevoerd over de periode 2000-2009. In opdracht van het ministerie van IenM is de verkenning in het huidige onderzoek uitgevoerd over de periode van 2000 tot en met 2012 en is bovendien in de tijdreeksen het moment van trendomkering berekend.

De werkwijze gaat uit van het Protocol Toestand- en trendbeoordeling (Landelijke Werkgroep Grondwater, 2013) (versie maart 2013).

Achtergrondinformatie, afbakening en werkwijze is reeds beschreven in Lukacs et al. (2014).

# 2 Werkwijze en resultaten

### **2.1 Werkwijze trends en trendomkering**

Trends en trendomkering zijn bepaald conform het Technical Report 'Statistical aspects of the identification of groundwater pollution trends, and aggregation of monitoring results' (EU, 2001).

De procedure voor het bepalen van stijgende en dalende trends is omgeschreven in RIVM rapport 607402011 (Lukacs et al., 2014).

Volgens de Grondwaterrichtlijn (EU, 2006) moet trendomkering worden bepaald in die gevallen waar:

- Aanhoudende stijgende trends zijn aangetroffen en
- 75% van de drempelwaarde of de milieukwaliteitsnorm uit het BKMW (V&W, 2009) wordt overschreden.

In deze studie is de pragmatische keuze gemaakt om trendomkering te bepalen voor alle parameters waarvoor een significante trend is gevonden, dus ook voor parameters waarvoor dalende, niet eenduidige en artificiële trends zijn gevonden.

Ook is ervoor gekozen om te berekenen of drinkwaternormen worden overschreden en niet drempelwaarden of milieukwaliteitsnormen. De overschrijding van drinkwaternormen wordt als eerste stap gedaan in de trendanalyse van de drinkwaterfunctie (Landelijke Werkgroep Grondwater, 2013; Lukacs et al., 2014). Dit is ook een pragmatische keuze omdat drempelwaarden en milieukwaliteitsnormen slechts beschikbaar zijn voor een beperkt aantal stoffen. Bovendien zijn voor de stoffen waarvoor drempelwaarden bestaan de drempelwaarden vergelijkbaar met de drinkwaternormen (Tabel 2.1).

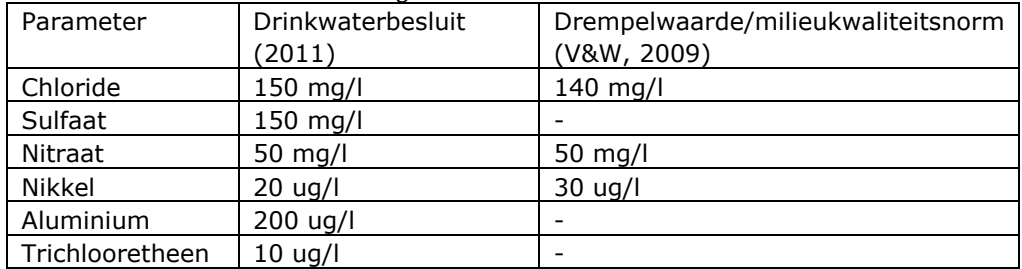

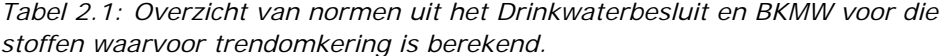

Voor het bepalen van trendomkering is de volgende werkwijze gevolgd:

- Verdeel de geanalyseerde tijdreeks in twee verschillende tijdsintervallen/secties.
- Bepaal voor de twee secties via lineaire regressie twee regressielijnen.
- Optimaliseer de keuze van de tijdsintervallen op basis van de fit van de regressielijnen op de twee secties.
- Voer voor de situatie met de meest optimale fit (resultaat van 2c): een statistische test uit om te beoordelen of het twee-sectiemodel een significant betere fit geeft dan het een-sectiemodel (resultaat van 1c).

 Er is sprake van trendomkering als de eerste sectie een significant stijgende (dalende) en de tweede sectie een significant dalende (stijgende) trend laat zien.

#### **2.2 Resultaten**

#### *2.2.1 Normtoetsing*

In deze selectie van de REWAB-data zijn 244 winningen of winvelden onderscheiden. In 83 van deze winningen of winvelden worden in de periode 2000-2012 in het ruwwater voor één of meerdere stoffen de bij de stof behorende norm van het Drinkwaterbesluit overschreden. In 100 winningen overschrijden de jaargemiddelde concentraties van één of meerdere stoffen 75 % van de gerelateerde stofnorm. In totaal zijn er 255 tijdsreeksen waarvoor trendanalyse wordt uitgevoerd. In Tabel 2.2 zijn per grondwaterlichaam de parameters opgesomd waarvoor gegevens uit de REWAB-database in concentraties hoger dan 75% van de normen van het Drinkwaterbesluit voorkomen. De parameters die ten opzicht van de rapportage van Lukacs et al. (2014) extra zijn gevonden zijn vetgedrukt in de tabel weergegeven.

| normen.            |                                          |                                                                                                    |  |  |  |
|--------------------|------------------------------------------|----------------------------------------------------------------------------------------------------|--|--|--|
| Grondwaterlichaam  |                                          | <b>Parameters</b>                                                                                                    |  |  |  |
|                    | 75% normoverschrijding <sup>1</sup>      | normoverschrijding                                                                                                    |  |  |  |
| Zand Eems          |                                          | 1,2-dichloorpropaan, 1,3-dimethylbenzeen,<br>pesticiden (som)                                                                                                    |  |  |  |
| Deklaag Rijn Noord | totaal alfa-aktiviteit                   |                                                                                                    |  |  |  |
| Wadden Rijn Noord  | totaal beta-radioaktiviteit,<br>chloride | methylbenzeen, nitrite, total alfa-aktiviteit                                                                                                    |  |  |  |
| Zand Rijn Noord    | chloride                                 | totaal alfa-aktiviteit                                                                                                    |  |  |  |
| Deklaag Rijn Oost  |                                          | totaal alfa-aktiviteit                                                                                                    |  |  |  |
| Zand Rijn Oost     | prometryn, pyrazofos                     | ametryn, arseen, bentazon, bromacil,<br>chloride, 1,2-dichlooretheen,<br>cis-1,2-dichlooretheen, 1,2-dichloorpropaan,<br>lood, MCPP, MTBE, monuron, naftaleen,<br>nikkel, nitraat, nitriet, pesticiden (som),<br>sulfaat, tetrachlooretheen, totaal alfa-<br>aktiviteit, trichloormethaan, aluminium |  |  |  |
| Zand Rijn Midden   | chloride, nikkel,<br>trichloormethaan    | aluminium, 1,1,1-trichloorethaan,<br>3-chloorfenol, dikegulac-natrium,<br>tetrachlooretheen                                                                                                    |  |  |  |
| Deklaag Rijn West  | aluminium, chloride,<br>tetrahydrofuraan | arseen, bentazon, boor, chlooretheen,<br>dichloormethaan, 3-chloorfenol,<br>dikegulac-natrium, MCPP, MTBE,<br>totaal alfa-aktiviteit, VOX, qlyfosaat                                                                                                    |  |  |  |
| Zand Rijn West     | bromacil                                 | alfa-endosulfan, arseen, decaan,<br>cis-1,2-dichlooretheen,<br>trans-1,2-dichlooretheen, dichloormethaan,<br>heptachloorepoxide, naftaleen,<br>tetra- en trichlooretheen (som),<br>tetrachlooretheen, trichlooretheen                                                                                |  |  |  |
| Krijt Maas         | MCPP, nikkel, nitraat                    | bromaat, fenamifos, sulfaat,<br>totaal alfa-aktiviteit                                                                                                    |  |  |  |

*Tabel 2.2: parameters per grondwaterlichaam die in enig jaar tussen 2000 en 2012 de normen van het Drinkwaterbesluit overschrijden of 75% van die* 

| Zand Maas | 2-methylaniline,       | 1-(3,4-dichloorfenyl)ureum,                     |
|-----------|------------------------|-------------------------------------------------|
|           | 2,5-dichlooraniline,   | 1-(4-isopropylfenyl)ureum,                      |
|           | dichloormethaan, MCPP, | 1,2-dichloorpropaan, 2,4-dichlooraniline,       |
|           | methabenzthiazuron,    | 2,4-dichloorfenol, 2,4-dimethylfenol,           |
|           | natrium, VOX           | 2,6-dimethylaniline, 3-methylfenol,             |
|           |                        | 4-(4-chloor-2-methylfenoxy)boterzuur,           |
|           |                        | 4-methylfenol, aldrin, aluminium, arseen,       |
|           |                        | bentazon, boor, chloridazon, chloride, nikkel,  |
|           |                        | nitraat, pentachloorfenol, pirimifos-ethyl,     |
|           |                        | sulfaat, totaal alfa-aktiviteit, trans-mevinfos |
|           |                        |                                                 |

 $1$  en  $<$ 100% van de norm

### *2.2.2 Trendanalyse*

Voor de winningen met overschrijdingen voor parameters van 75% van de norm of meer, is gezocht naar significante trends en trendomkering. Van de 144 winningen waarvoor geen overschrijdingen voor parameters van 75% van de norm zijn gerapporteerd, is dus niet gekeken naar de aanwezigheid van trends. Door deze werkwijze is trend en de trendomkering voor 255 tijdreeksen geanalyseerd. Dit resulteerde in 57 significante trends, zowel stijgend als dalend en enkele niet eenduidige trends en trendomkeringen (Tabel 2.3). De trendfiguren zijn weergegeven in Bijlage 1. De figuren zijn visueel geïnspecteerd en voor 8 winningen zijn berekende toenemende significante trends plausibel bevonden (Tabel 2.4). In 9 winningen zijn toenemende trends na trendomkering plausibel bevonden (Tabel 2.5) terwijl in 6 winningen afnemende trends na trendomkering plausibel zijn bevonden (Tabel 2.6).

| <b>Beoordeling trends</b>  | Aantal winningen |
|----------------------------|------------------|
| Afnemende trends           | 16               |
| Toenemende trends          | 8                |
| Na trendomkering toenemend | 9                |
| Na trendomkering afnemend  | 6                |
| Niet eenduidig             | 14               |
| Vermoedelijk artificieel   | 4                |
| Totaal                     | 57               |

*Tabel 2.3: Visuele analyse van significante trends in overschrijdingen* 

*Tabel 2.4: winningen met eenduidig toenemende trends in de periode 2000- 2012* 

| Winning                     | Grondwaterlichaam | parameter |
|-----------------------------|-------------------|-----------|
| Lexmond- de Laak (4)        | Deklaag Rijn West | bentazon  |
| Heer Vroendaal (130)        | Krijt Maas        | nitraat   |
| Maastricht - de Tombe (154) | Krijt Maas        | nitraat   |
| Bilthoven (161)             | Zand Rijn West    | bromacil  |
| Laren I (166)               | Zand Rijn West    | arseen    |
| Boxmeer (201)               | Zand Maas         | bentazon  |
| Vierlingsbeek (209)         | Zand Maas         | sulfaat   |
| Manderveen (243)            | Zand Rijn Oost    | nikkel    |

*Tabel 2.5: winningen met eenduidige toenemende trends na trendomkering in de periode 2000-2012* 

| Winning                         | Grondwaterlichaam  | parameter |
|---------------------------------|--------------------|-----------|
| Deventer- Ceintuurbaan (30)     | Zand Rijn Oost     | Chloride  |
| Enschede-Weerseloseweg (53)     | Zand Rijn Oost     | Sulfaat   |
| Druten (64)                     | Deklaag Rijn West  | Chloride  |
| Craubeek (105)                  | Krijt Maas         | Nitraat   |
| Roodborn (139)                  | Krijt Maas         | Nitraat   |
| Lochem (223)                    | Zand Rijn Oost     | Nitraat   |
| Amersfoortseweg-Apeldoorn (276) | Zand Rijn Midden   | Nikkel    |
| OPB De Beitel (974)             | Krijt Zuid Limburg | nitraat   |
| OPB IJzeren Kuilen (977)        | Krijt Zuid Limburg | nitraat   |

*Tabel 2.6: winningen met eenduidige afnemende trends na trendomkering in de periode 2000-2012* 

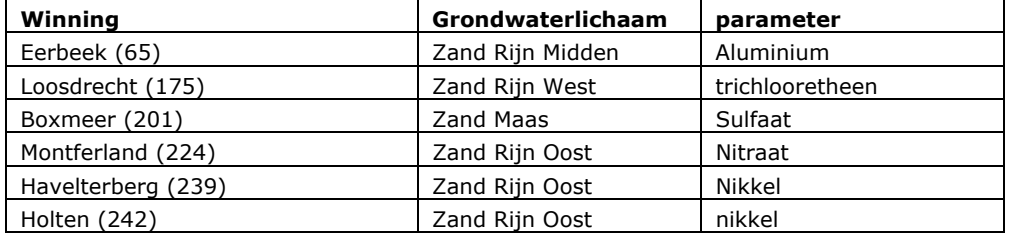

## 3 Discussie

In deze verkenning is de trendberekening uitgebreid met gegevens over de periode 2010-2012 ten opzichte van Lukacs et al. (2014). Bovendien zijn in de verkenning naast trends ook trendomkeringen berekend. De duiding van de kwaliteit van de REWAB database, het hanteren van rapportagegrenzen bij trendanalyses en correctie voor kunstmatige-significante trends zijn beschreven in Lukacs et al. (2014).

### **3.1 Vergelijking resultaten met de trendanalyse REWAB 2000-2009**

#### *Normtoetsing*

De resultaten van deze verkenning komen in grote lijnen overeen met de resultaten van de analyse van REWAB-data van Lukacs et al. (2014). Door Lukacs et al. (2014) zijn voor 80 winningen voor een of meerdere stoffen een overschrijding van de norm uit het Drinkwaterbesluit gevonden. In 93 winningen komen de jaargemiddelde concentraties van een of meerdere stoffen boven 75% van de norm. In de huidige verkenning zijn voor 83 van deze winningen de normen van het Drinkwaterbesluit voor een of meerdere stoffen overschreden. Voor 100 winningen komen de jaargemiddelde concentraties van een of meer stoffen boven 75% van de norm.

#### *Trendanalyse*

Ook wat betreft de trendanalyse komen de resultaten in grote lijnen overeen met de resultaten van de analyse van REWAB-data van Lukacs et al. (2014). In de huidige verkenning worden voor 14 stoffen dezelfde type trends berekend als van de in totaal 27 trends die door Lukacs et al. (2014) zijn berekend (zie Bijlage 3). Trends zijn in de huidige verkenning stijgend, dalend of niet eenduidig. Voor 7 andere stoffen wordt in de huidige verkenning een ander type trend gevonden. Voor de 6 overige stoffen zijn bij de huidige analyse de trends niet significant en zijn daarom niet beoordeeld.

Van de 7 stijgende trends die zijn berekend door Lukacs et al. (2014) komen er 3 overeen met de stijgende trends die zijn berekend in de huidige verkenning. De andere 4 stijgende trends uit Lukacs et al. (2014) zijn in de huidige analyse niet significant en zijn daarom niet beoordeeld. In de huidige verkenning zijn voor 5 andere stoffen wel eenduidige stijgende trends gevonden.

In 9 winningen zijn na trendomkering in de huidige verkenning eerst een daling en daarna een toename berekend. Het betreft de stoffen nitraat, sulfaat, chloride en nikkel. In 6 winningen zijn dalende trends berekend na trendomkering. Dit gaat om de stoffen aluminium, trichlooretheen, nitraat, sulfaat en nikkel.

### **3.2 Berperking vals-significante trends**

Ter vergelijking met de trendanalyse uitgevoerd zoals voorgeschreven in het protocol, is in deze studie aanvullend de Benjamini Hochberg methode uitgevoerd (Benjamini en Hochberg, 1995). Bij toepassen van de Benjamini-Hochberg methode wordt bij een "tolerantie niveau" van 10% van vals significante trends een drempel voor p-waarden (soort waarschijnlijkheden) berekend op basis van trendanalyses voor alle pompstations en stoffen (zie ook Lukacs et al., 2014). Trends met een p-waarde beneden de drempel worden

geselecteerd en hoogstens 10% van de geselecteerde trends is ook werkelijk niet-relevant (onbekend is welke trends). Het tolerantie niveau van vals significante trends kan worden ingesteld. De 10% die hier is gehanteerd garandeert dat slechts enkele vals significante trends worden meegenomen.

Van de 57 significante trends, verkregen door het toepassen van de werkwijze voorgeschreven in het protocol (5% regel), resulteerden na deze correctie nog 48 relevante trends. De betreffende trendfiguren zijn opgenomen in Bijlage 2. Van de 8 winningen met toenemende trends (Tabel 2.4) bleven 5 winningen over (Lexmond-de Laak (4) met bentazon, Heer Vroendaal (130) met nitraat, Bilthoven (161) met bromacil, Vierlingsbeek (209) met sulfaat en Manderveen (243) met nikkel). Van de 9 winningen met toenemende trends na trendomkering en de 6 winningen met dalende trends na trendomkering bleven alle winningen over.

De toepassing van zowel de 5% regel als de drempel van 10% met Benjamini Hochberg is als een verkenning bedoeld. Er zou bijvoorbeeld ook gekozen kunnen worden voor een drempel van 5% met Benjamini Hochberg wat zou resulteren in een lager aantal vals-positieven. Van welke methode de resultaten worden gebruikt is een arbitraire keuze.

### **3.3 Gebruik van deze evaluatie voor de drinkwatertoets in de KRW**

Volgens het protocol (Landelijke Werkgroep Grondwater, 2013) moet voor de drinkwatertoets worden beoordeeld of een significante toename van concentraties van stoffen in het onttrokken ruwe water optreedt en of dit leidt of heeft geleid tot een toename van de zuiveringsinspanning. Hiertoe wordt voor de betreffende winning voor afzonderlijke stoffen nagegaan of er over de afgelopen 6 jaar sprake is van een stijgende trend (paragraaf 4.3 van het protocol). Voor de stroomgebiedbeheersplannen die afgerond worden in 2015 betekent dit dat er moet worden gekeken naar de meest recente data op het moment van toetsen. Aangezien de toetsing plaatsvindt begin 2014 kunnen data tot 2012 worden meegenomen bij de toetsing.

In het geval dat de concentratie groter is dan 75% van de norm en een stijgende trend is aangetroffen moeten maatregelen worden genomen om deze trend om te buigen. Als bij de toetsing blijkt dat uitgaande van de data tot 2012 75% van de norm wordt overschreden in enig jaar (tabel 2.2) en een stijgende trend wordt aangetroffen (tabel 2.4), dan moeten maatregelen worden opgenomen in het komende programma. Echter, in het geval dat in enig jaar de concentratie groter is dan 75% van de norm (tabel 2.2) maar er nog geen sprake is van een stijgende trend is het de vraag of de concentratie in 2015 groter of kleiner dan de norm zal zijn. Voor deze situatie kan overwogen worden een extrapolatie uit te voeren om in te schatten hoe groot de concentraties in 2015 zijn. Het programmeren van deze operatie is niet eenvoudig en is in deze verkenning nog niet meegenomen.

## 4 Conclusies

In deze verkenning zijn trends voor de periode 2000 tot 2012 berekend op basis van gegevens uit de REWAB-database. Het is de vraag of het gebruik van deze periode toereikend is voor invulling van de drinkwatertoets voor de planperiode 2009 tot 2015. In het geval dat 75% van de norm wordt overschreden maar er nog geen sprake is van een stijgende trend is het de vraag of de concentratie in 2015 groter of kleiner dan de norm zal zijn. Voor deze situatie kan overwogen worden een extrapolatie uit te voeren om in te schatten hoe groot de concentraties in 2015 zijn.

De resultaten van de huidige analyse komen in grote lijnen overeen met de resultaten van de analyse over de periode 2000 tot 2009 (Lukacs et al., 2014).

Het algoritme uit het Protocol is uitgewerkt in een R script. Dit script kan met eenvoudige aanpassingen ook gebruikt worden voor het berekenen van trends in andere grote datasets.

## 5 Literatuur

Benjamini Y, Y, Hochberg (1995) Controlling the False Discovery Rate: A Practical and Powerful Approach to Multiple Testing. Journal of the Royal Statistical Society. Series B (Methodological), 57(No. 1), pp. 289-300.

Drinkwaterbesluit (2011) Staatsblad 2011/293.

EU (2001) Technical Report No. 1. Statistical aspects of the identification of groundwater pollution trends, and aggregation of monitoring results. European Commission, Brussels.

EU (2006) Richtlijn 2000/60/EG van het Europees parlement en de Raad van 23 oktober 2000 tot vaststelling van een kader voor communautaire maatregelen betreffende het waterbeleid. Publicatieblad van de Europese Gemeenschappen L 327.

Lukacs S., S. Wuijts, H.F.R. Reijnders, J.A. Ferreira, H.H.J. Dik, L.J.M. Boumans (2014) Trendanalyse drinkwaterfunctie voor de KRW. RIVM rapport 607402011.

Landelijke Werkgroep Grondwater (2013) Protocol voor toestand- en trendbeoordeling van grondwaterlichamen KRW. Product van de Landelijke Werkgroep Grondwater. Redactie door ministerie I&M.

V&W (2009) BKMW. Besluit van 30 november 2009, houdende regels ter uitvoering van de milieudoelstellingen van de kaderrichtlijn water (Besluit kwaliteitseisen en monitoring water 2009) Staatsblad van het Koninkrijk der Nederlanden.

## Bijlage 1: Resultaten trendbeoordeling

Trends geselecteerd op basis van de 5% regel (resultaten waarvan de p-waarde gelijk of kleiner is dan 0.05 worden als significant beschouwd) in tijdreeksen waarin stoffen minimaal één jaar 75% van de norm overschreden.

Uit onderstaande figuren blijkt dat in een aantal winningen voor sommige jaren sprake is van meerdere meetgegevens. Dit heeft te maken met voeding van de zuiveringsstations. Binnen één zuiveringsstation kan uit meerdere bronvelden grondwater worden gewonnen. Voor sommige jaren zijn ook de resultaten van metingen van de afzonderlijke bronvelden aangeleverd. Dit is één van de inconsistenties in de REWAB-database. De methode voor de berekening van trends wordt niet verstoord door de inconsistenties

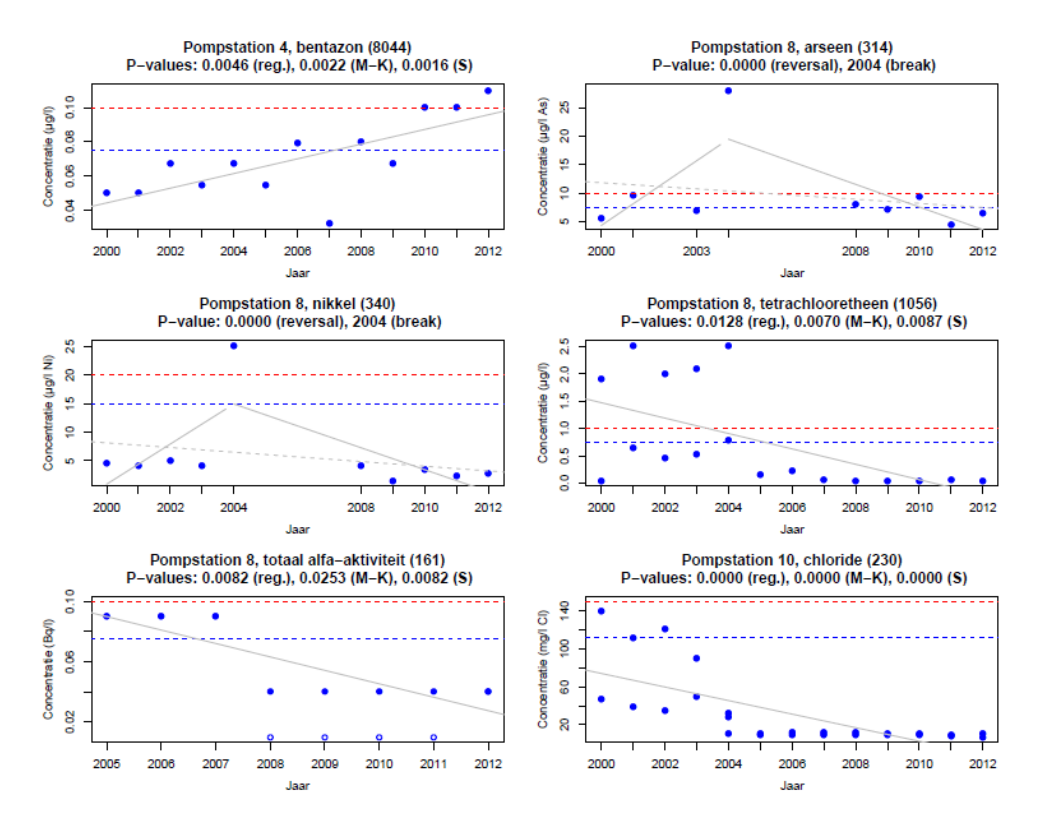

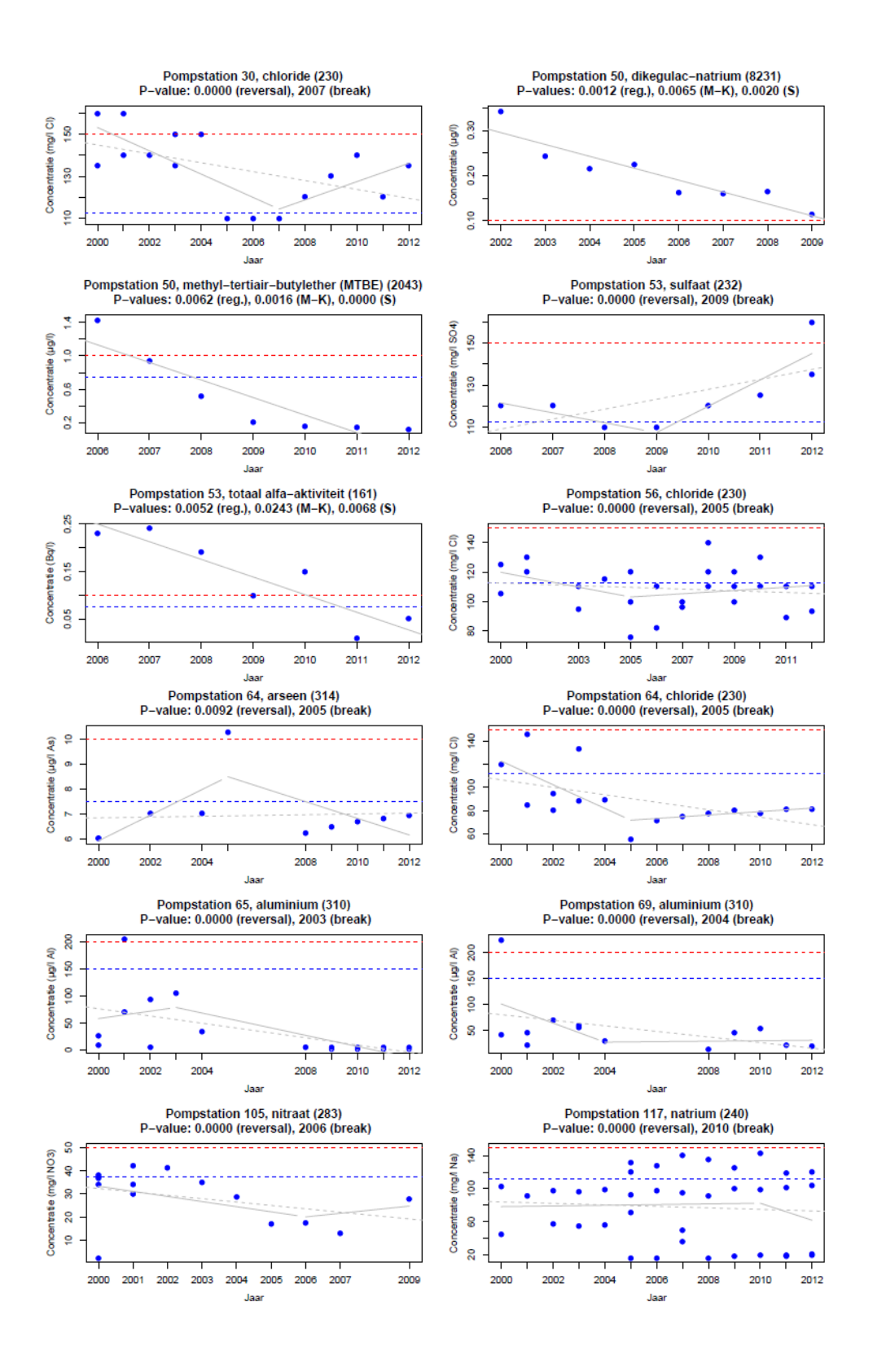

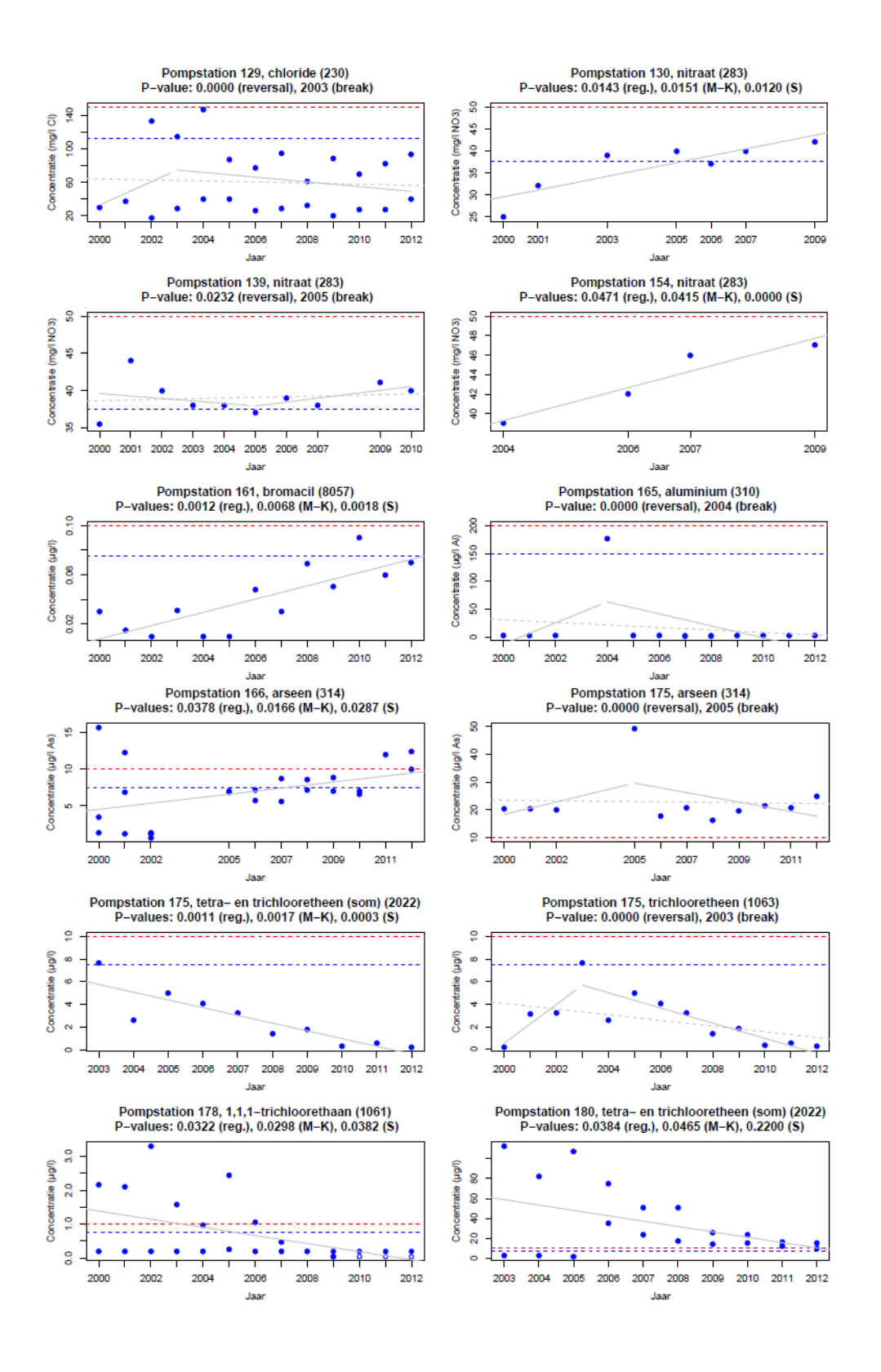

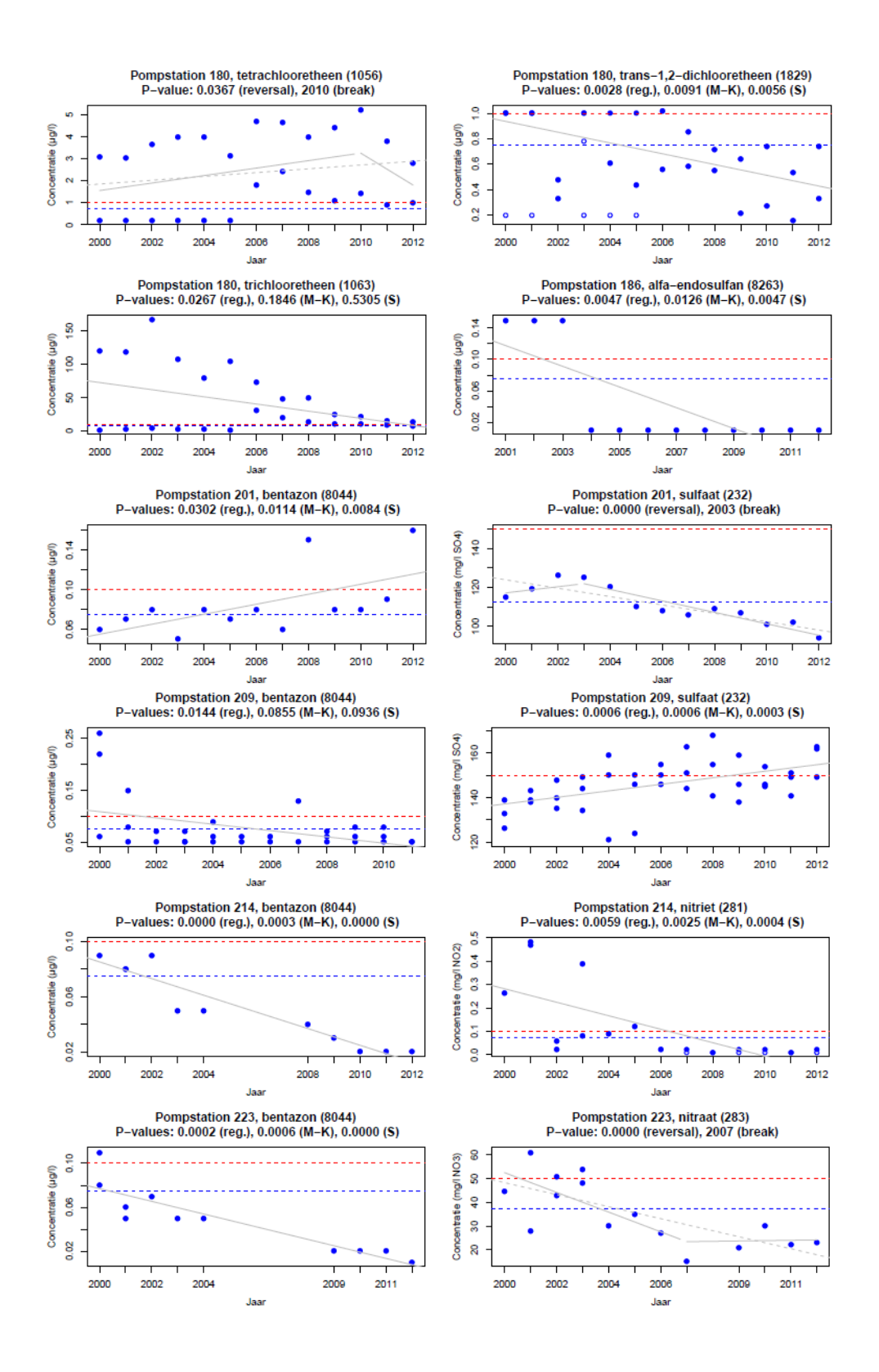

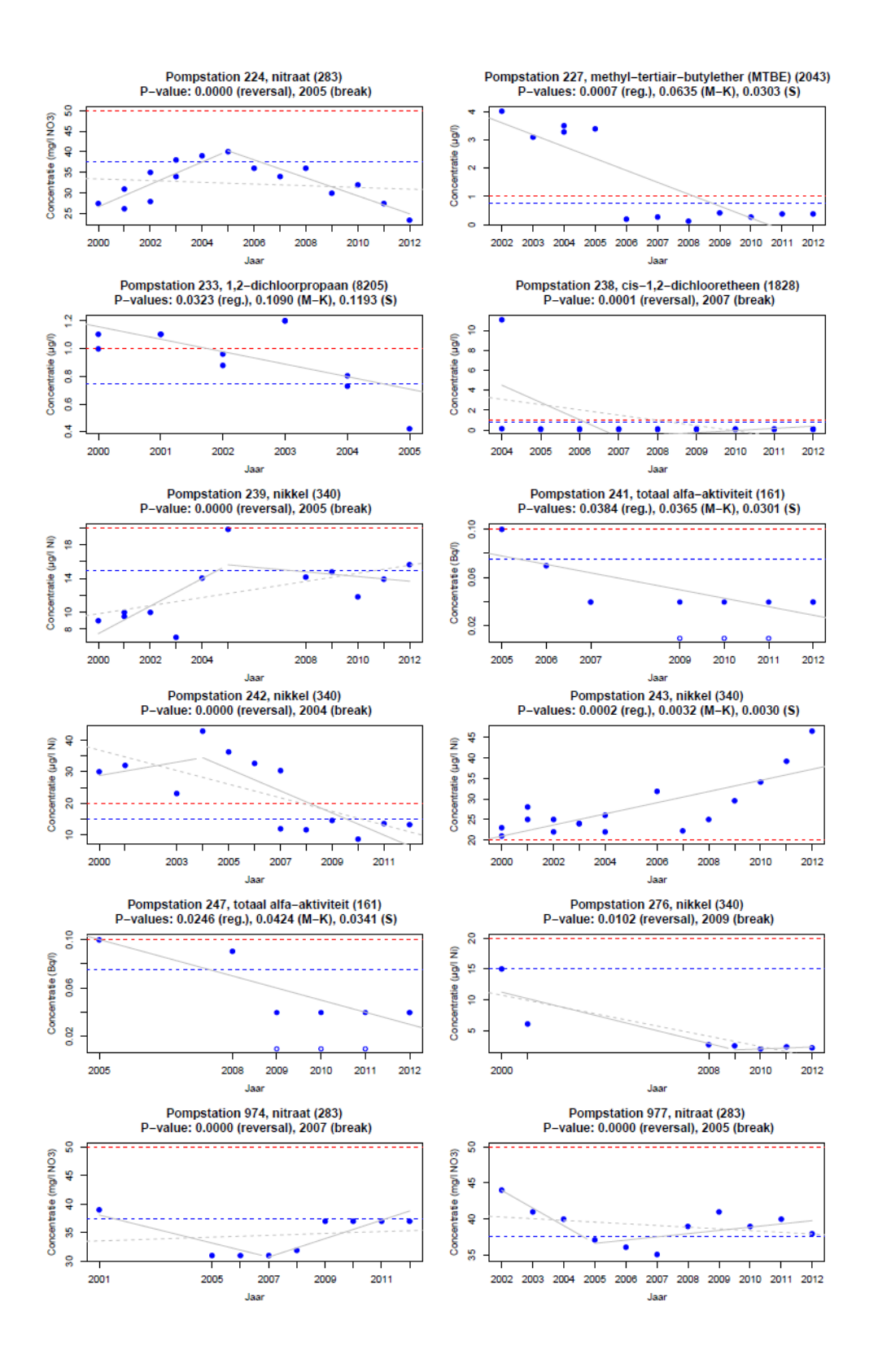

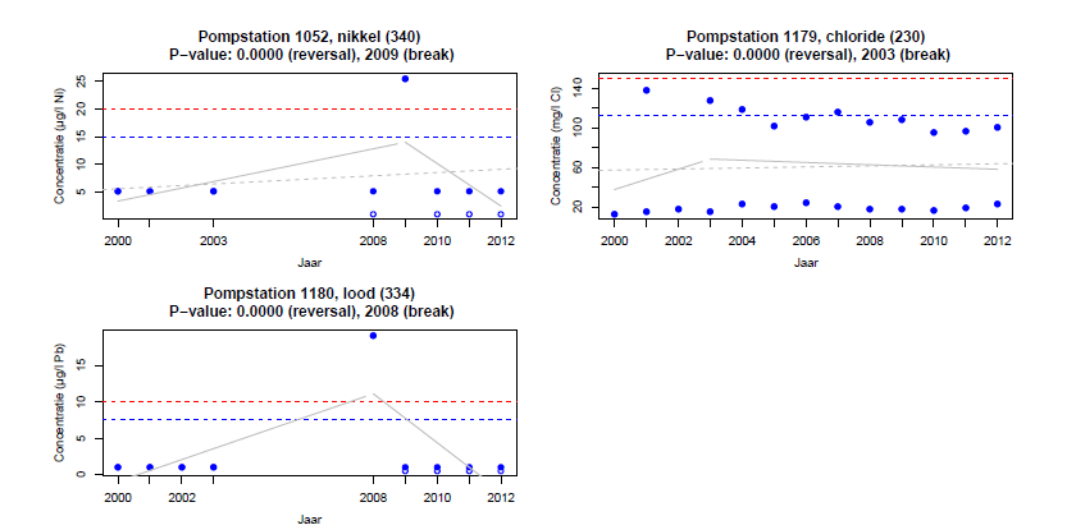

# Bijlage 2: Uitkomsten Benjamini Hochberg

Aanwezige trends na toepassen van Benjamini Hochberg voor vals significante trends in tijdreeksen waarin stoffen minimaal één jaar 75% van de norm overschreden.

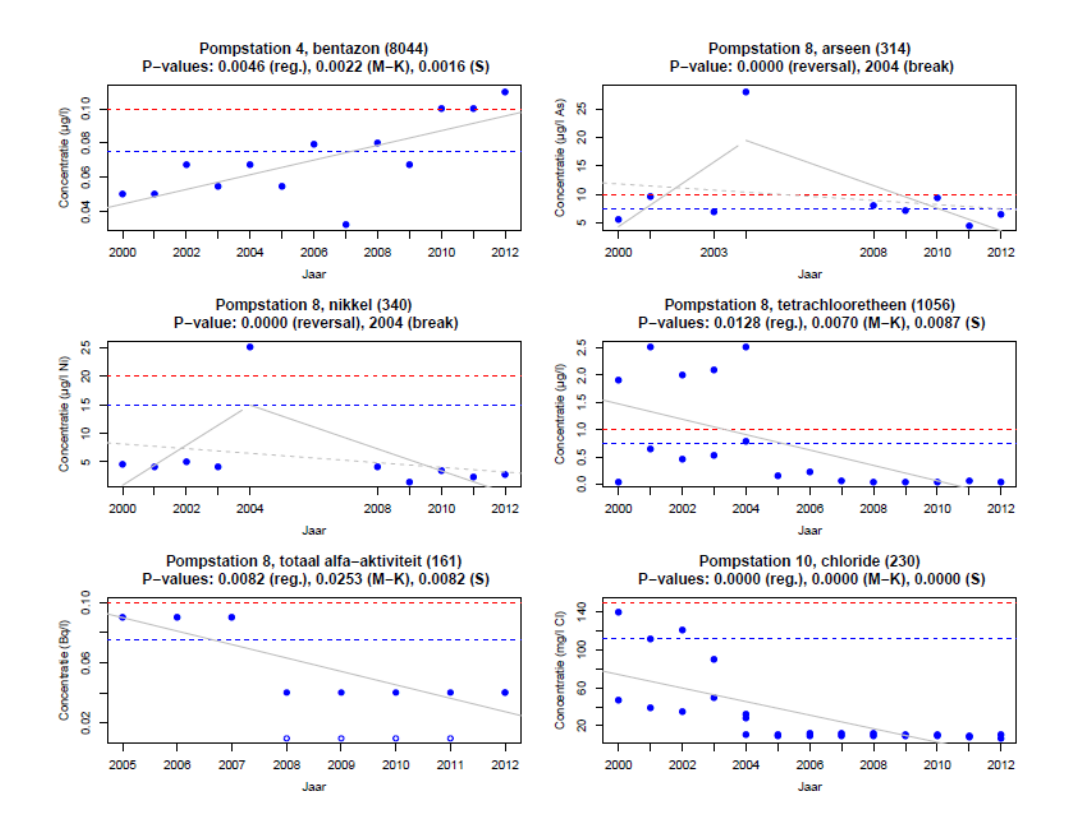

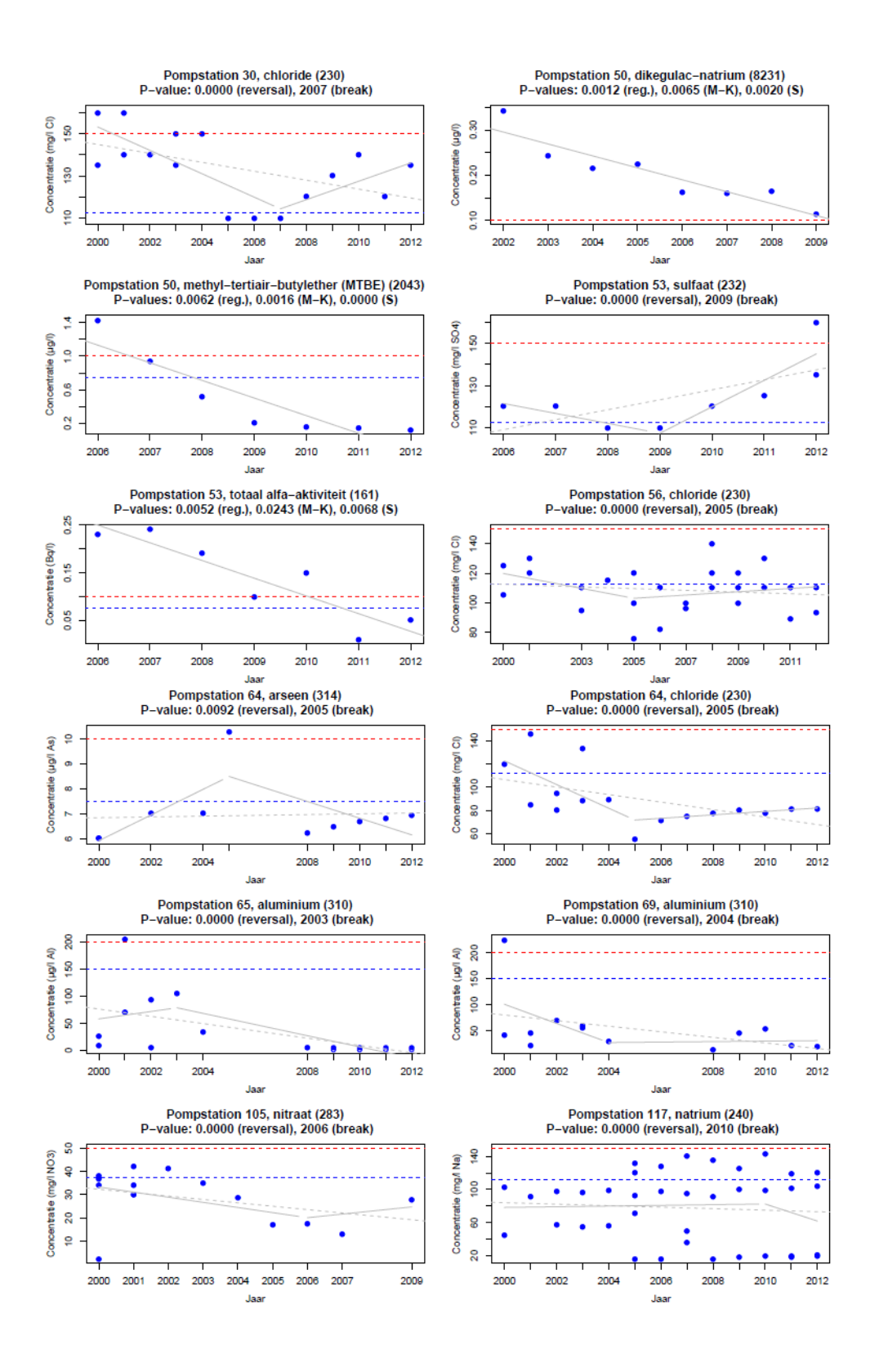

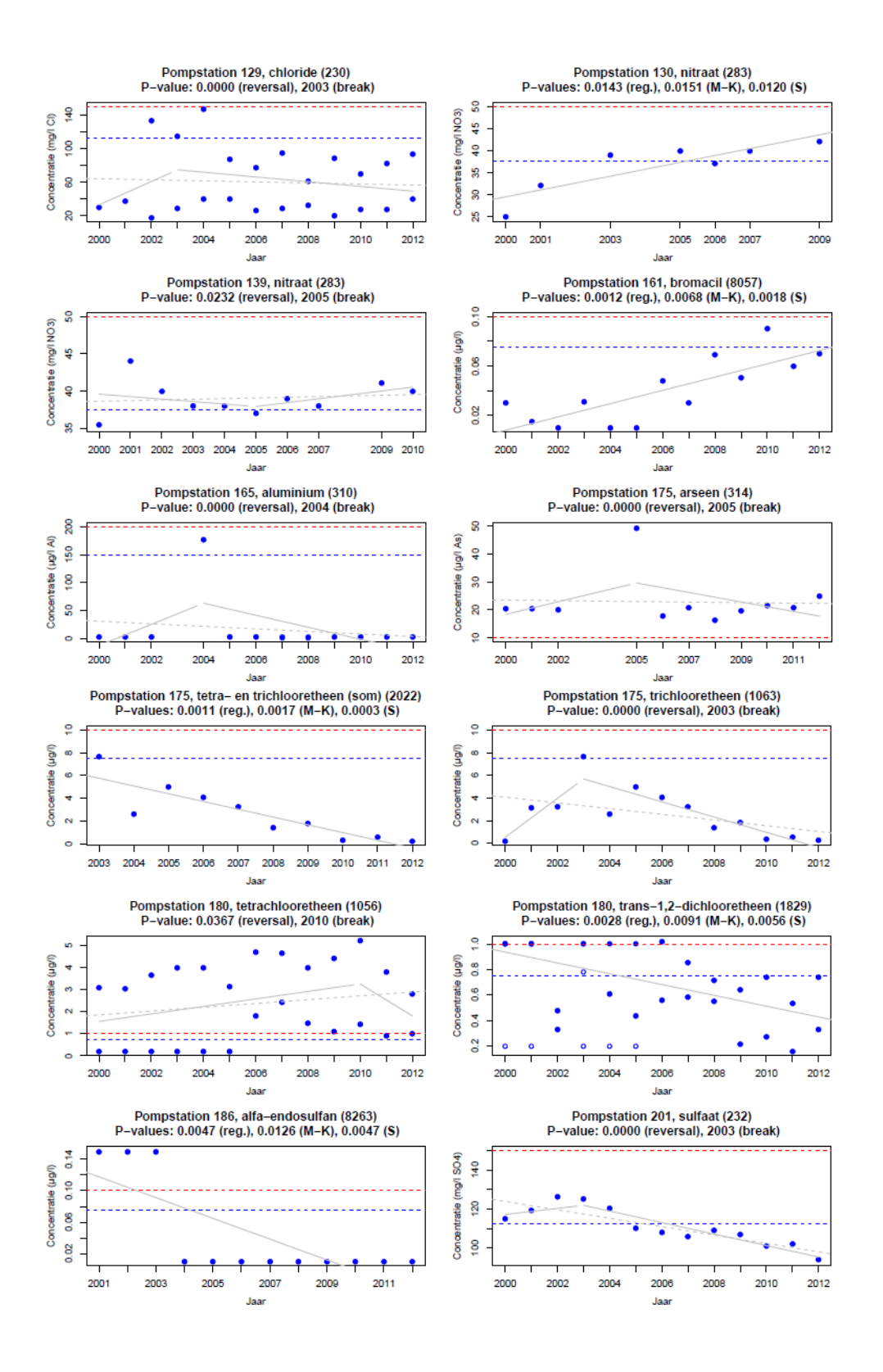

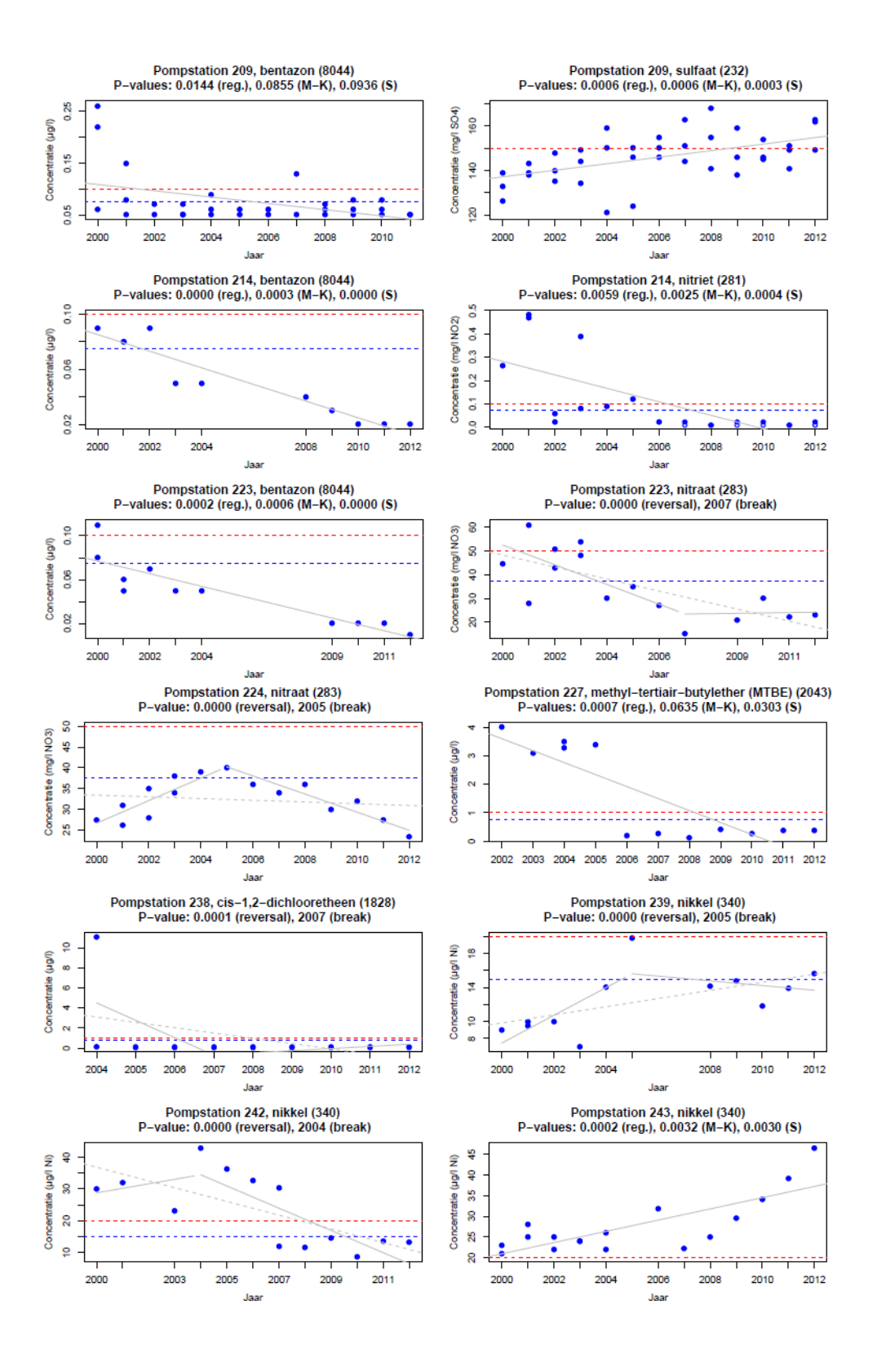

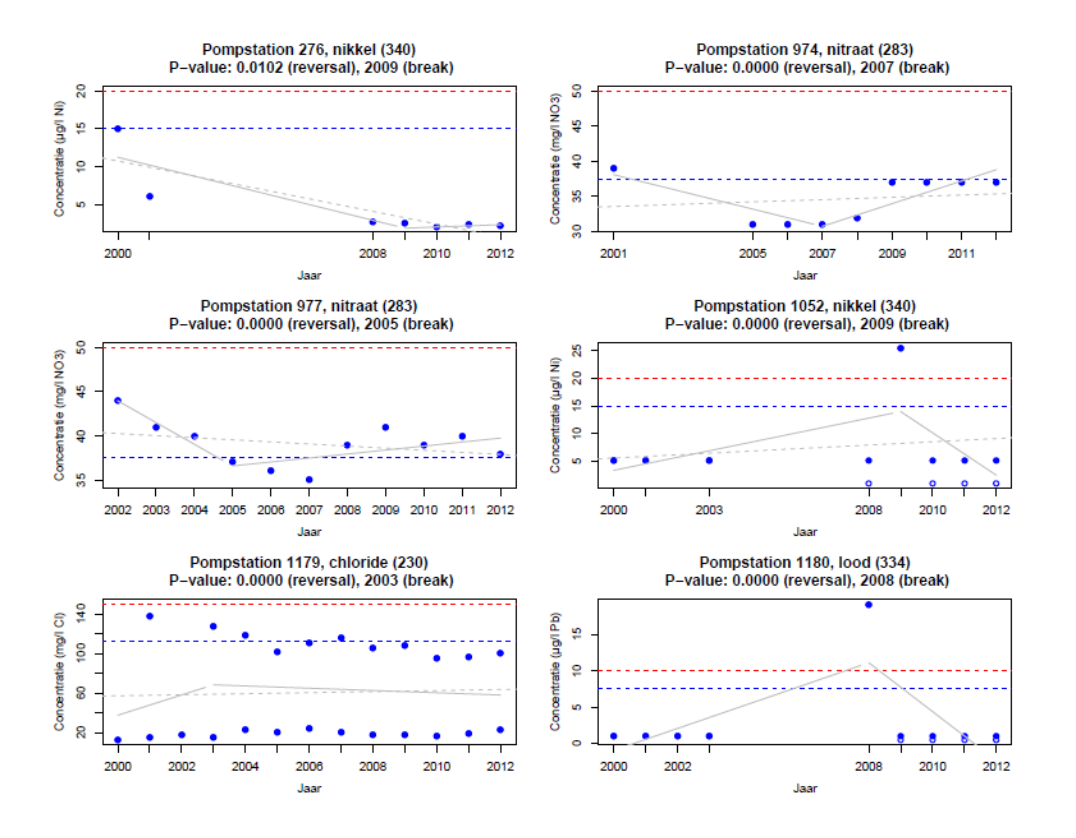

# Bijlage 3: Visuele inspectie grafieken

In onderstaande tabel zijn de analyse van de gegevens van 2000 tot 2009 (Bijlage 2 uit Lukacs et al., 2014), uitkomsten van de huidige verkenning van 2000-2012 (Bijlage 1 van dit rapport) en het resultaat van de uiteindelijke beoordeling uit de visuele inspectie van de figuren samengevat. Waar de uitkomst van de beoordeling van de visuele inspectie dubieus is, is aangegeven dat eigenlijk nader onderzoek nodig is.

|                 | CH OVER UC PERIOUG ZOOO-ZOTZ.  |                               |                                  |                                                    |                                       |
|-----------------|--------------------------------|-------------------------------|----------------------------------|----------------------------------------------------|---------------------------------------|
| Pomp<br>station | Stof                           | Analyse<br>data 2000-<br>2009 | Analyse<br>data 2000-<br>2012    | Vergelijking<br>analyse tot<br>2009 en tot<br>2012 | Nader<br>onderzoek<br>aanbevo-<br>len |
| $\overline{4}$  | Bentazon                       |                               | $+$                              |                                                    |                                       |
| 8               | Arseen                         |                               | <b>Ne</b>                        |                                                    |                                       |
|                 | Nikkel                         |                               | Ne                               |                                                    |                                       |
|                 | Tetrachloor                    |                               | $\overline{\phantom{a}}$         |                                                    | <b>NO</b>                             |
|                 | etheen                         |                               |                                  |                                                    |                                       |
|                 | Totaal alfa-<br>aktiviteit     |                               | art                              |                                                    |                                       |
| $10\,$          | Chloride                       | $\overline{\phantom{a}}$      | $\blacksquare$                   |                                                    | <b>NO</b>                             |
| 11              | Tetrachloor<br>etheen          | <b>Ne</b>                     |                                  |                                                    |                                       |
| 25              | arseen                         | <b>Ne</b>                     |                                  |                                                    |                                       |
| 30              | Chloride                       | Ne                            | $TO +$                           |                                                    | <b>NO</b>                             |
| 50              | Dikegulac-<br>natrium          | $\overline{\phantom{0}}$      |                                  |                                                    |                                       |
|                 | <b>MTBE</b>                    | $\blacksquare$                | $\overline{\phantom{a}}$         |                                                    |                                       |
| 53              | Sulfaat                        |                               | $TO +$                           |                                                    |                                       |
|                 | Totaal alfa-<br>aktiviteit     |                               | $\overline{a}$                   |                                                    |                                       |
| 56              | Chloride                       |                               | Ne                               |                                                    |                                       |
| 58              | Totaal beta<br>radioaktiviteit | $\ddot{}$                     |                                  |                                                    |                                       |
| 59              | Totaal alfa-<br>aktiviteit     | $\overline{a}$                |                                  |                                                    |                                       |
| 64              | Arseen                         |                               | Ne                               |                                                    |                                       |
|                 | Chloride                       | $\blacksquare$                | $TO +$                           |                                                    |                                       |
| 65              | Aluminium                      |                               | $TE -$                           |                                                    | <b>NO</b>                             |
| 69              | Aluminium                      |                               | Ne                               |                                                    |                                       |
| 105             | Nitraat                        |                               | $TO +$                           |                                                    | <b>NO</b>                             |
| 117             | Natrium                        |                               | <b>Ne</b>                        |                                                    |                                       |
| 126             | bentazon                       | $\pm$                         |                                  |                                                    |                                       |
| 129             | Chloride                       |                               | Ne                               |                                                    |                                       |
| 130             | Nitraat                        | $\overline{+}$                | $+$                              |                                                    |                                       |
| 139             | Nitraat                        |                               | $TO +$                           |                                                    |                                       |
| 154             | Nitraat                        | $\pm$                         | $\begin{array}{c} + \end{array}$ |                                                    |                                       |
| 161             | Bromacil                       |                               | $\begin{array}{c} + \end{array}$ |                                                    |                                       |
| 165             | Aluminium                      |                               | Ne                               |                                                    |                                       |

*Tabel B8.1: Visuele inspectie van de trendanalyses over de periode 2000-2009 en over de periode 2000-2012.* 

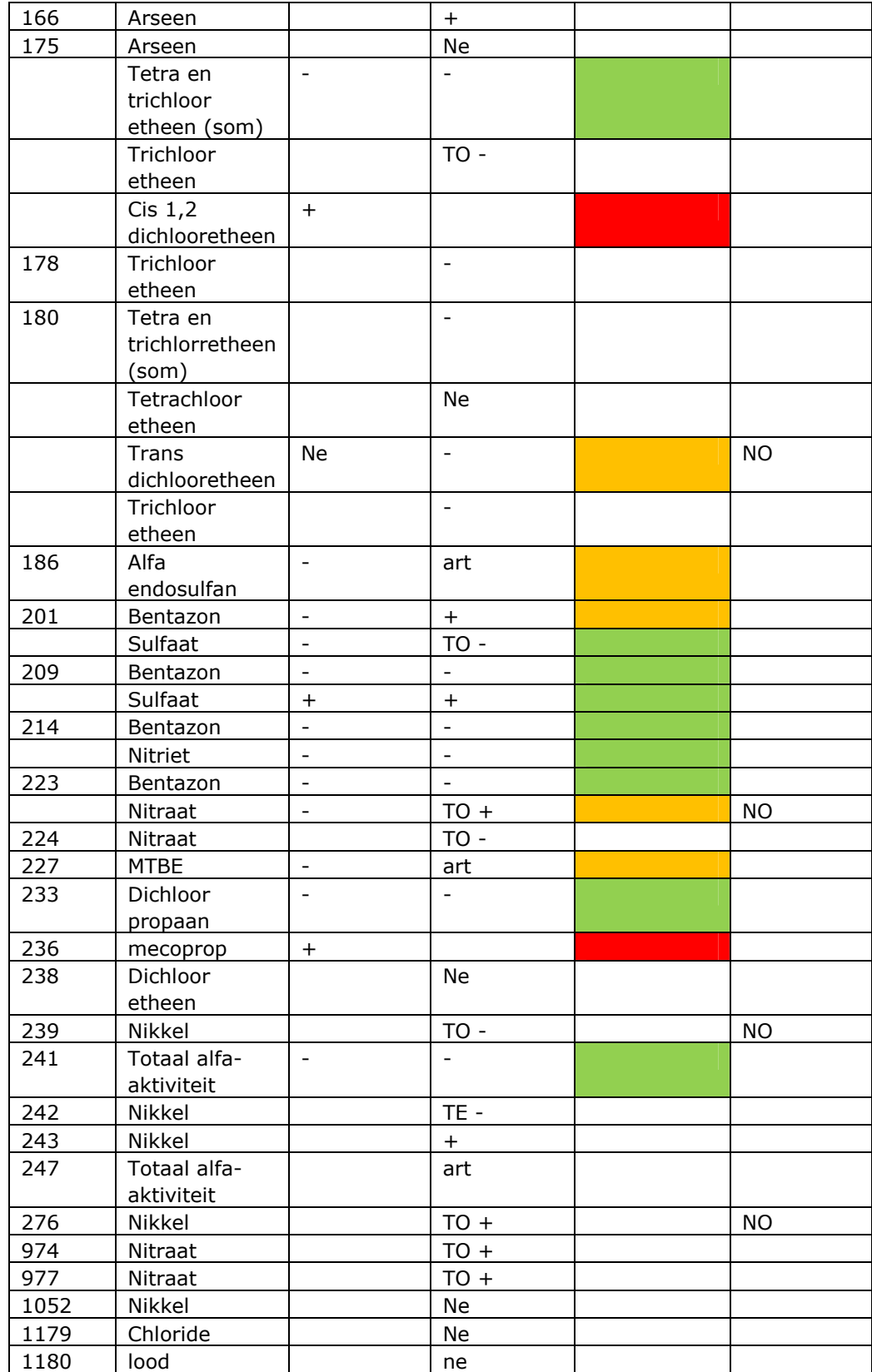

+: stijgende trend; - : dalende trend; Ne: trend is niet eenduidig; Art: trend is vermoedelijk artificieel; TO +: Na trendomkering een stijgende trend; TO -: Na trendomkering een dalende trend;

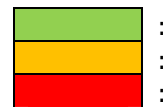

**Example: Dezelfde trend bij analyses tot 2009 en 2012** 

: Verschillende trend bij analyses tot 2009 en tot 2012

: Stijgende trend analyse 2009; trend niet significant analyse 2012

## Bijlage 4: R-script trendberekening en trendomkering

```
# Choose files
setwd("C:/SIMPLE.VERSION.5/data")
FILE <- choose.files()
# Create output directory
file.name <- sort(basename(FILE))
aux.file.name <- strsplit(file.name, split=".txt")[[1]]
data.directory <- dirname(FILE)
output.directory <- paste(data.directory, "/OUTPUT
", aux.file.name, sep="")dir.create(output.directory)
# Identify main and script directories
aux <- unlist(strsplit(data.directory, split="/"))
main.directory <- paste(aux[-length(aux)], collapse="/")
scripts.directory <-
paste(main.directory, "scripts", sep="/")
#setwd(scripts.directory)
source("functions.R", local=FALSE)
source("analysis.R", local=FALSE)
## quit R
quit(save="no")############
# DEFINITION OF FUNCTIONS
############
###########
# ADJUST.SERIES
############
adjust.series <- function(series){
   aux.series <- subset(series, Detectielimiet! = "<")
   max.measured <- Inf
   if(nrow(aux.series) > 0) {
       max.measured <- max(aux.series$Waarde)
       series <- transform(series,
```

```
Detectielimiet=ifelse(Detectielimiet=="<" &
Waarde>=max.measured, "*", Detectielimiet))
        series <-
subset(series, Detectielimiet! = "*"); rownames(series) <-
NULL
        \left\{ \right\}if(nrow(aux, series)<nrow(series)){
        max.not.measured <-
max(subset(series,Detectielimiet=="<")$Waarde)
    series <-
transform(series, Waarde=ifelse(Detectielimiet=="<", max.
not.measured.Waarde))
        }
    return(series)
############
# TREND.TEST
############
trend.test <- function(x, y, \text{method}){
    if(cov(x=series.s.p$Jaar,y=series.s.p$Waarde) == 0)p.value \leftarrow 1\}else\{p.value <-
cor.test(x=x,y=y,method=method,exact=FALSE)$p.value
        ∣}
    return(p.value)
    \}############
# TREND.REVERSAL.TEST
############
trend.reversal.test <- function(Series){
    Years <- sort(unique(Series$Jaar))
    qood.years \leftarrow Years[-c(1:3,(length(Years)-1), length (Years))]
    best.SS <- 100000000
    best. year <- NULL
    for(y in good.years)Series.y <- transform(Series, Jaar.1=(Jaar-
y)*(Jaar<y), Jaar. 2=(Jaar-y)*(Jaar>=y))
        model.y < -lm(Waarde~Jaar.1+Jaar.2,data=Series.y)
        SS.y \leftarrow sum(resid(model.y)^{2})if(SS.y<best.SS)
```

```
 best.SS <- SS.y 
                  best.year <- y 
 } 
 } 
      best.Series <- transform(Series,Jaar.1=(Jaar-
best.year)*(Jaar<best.year),Jaar.2=(Jaar-
best.year)*(Jaar>=best.year)) 
      best.model <- 
summary(lm(Waarde~Jaar.1+Jaar.2,data=best.Series)) 
      Intercept <- best.model$coefficients[1,1] 
      First.slope <- best.model$coefficients[2,1] 
      Second.slope <- best.model$coefficients[3,1] 
      Break.point <- as.integer(best.year) 
      Trend.reversal <- ((First.slope*Second.slope)<0) 
      delta.hat <- First.slope-Second.slope 
      SE.delta.hat <- 
sqrt(best.model$cov.unscaled[2,2]+best.model$cov.unscal
ed[3,3]-2*best.model$cov.unscaled[2,3]) 
      P.value.reversal <- pnorm(-
abs(delta.hat)/SE.delta.hat)+1-
pnorm(abs(delta.hat)/SE.delta.hat) 
      output <- 
data.frame(P.value.reversal,Intercept,First.slope,Secon
d.slope,Break.point,Trend.reversal) 
      return(output) 
      } 
#######################################################
#######################################################
############ 
#######################################################
################ 
# Script to check the correctness of the function 
"trend.reversal.test" 
# NB: Run the first block, then the inner part of the 
function and 
# finally the second block. 
# Aux.t < - (1:10)# Series <- data.frame(Jaar=Aux.t,Waarde=10) 
# Series <- transform(Series,Waarde=Waarde+(Jaar-
6)*ifelse(Jaar<6,0.5,-1)) 
# Series$Waarde <- 
Series$Waarde+rnorm(nrow(Series),0,1) 
# Series 
# 
#output 
#plot(Waarde~Jaar,data=Series,col="blue",pch=1) 
#x.axis <- seq(min(Series$Jaar),max(Series$Jaar),0.25) 
#Series.to.plot <- 
data.frame(Jaar=x.axis,Waarde=output$Intercept)
```

```
#Series.to.plot <-
transform(Series.to.plot,Waarde=output$Intercept+(Jaar-
#output$Break)*ifelse(Jaar<output$Break,output$First.slo
pe, output$Second.slope))
#lines(Waarde~Jaar,data=subset(Series.to.plot,Jaar<outp
ut$Break), col="grey, lty=1)#lines(Waarde~Jaar,data=subset(Series.to.plot,Jaar>=out
put$Break), col="grey", lty=1)
#############
############
# Analysis of time series
############
############
# READ AND PREPARE DATA
###########
setwd(data.directory)
##file.name <- "reduced.CSNquery7a.txt"
data.set < -read.table(file=file.name,header=TRUE,sep=";",dec=",")
data.set$Detectielimiet <-
as.character(data.set$Detectielimiet)
data.set$Parameternaam <-
as.character(data.set$Parameternaam)
data.set$Eenheid <- as.character(data.set$Eenheid)
data.set$Hoofdgroep <-
as.character(data.set$Hoofdqroep)
data.set$Groep <- as.character(data.set$Groep)
data.set$Subgroep <- as.character(data.set$Subgroep)
data.set <- subset(data.set, is.na(Waarde) == FALSE &
is, na(Jaar) == FALSE; rownames(data.set) <- NULL
stations <- sort(unique(data.set$Pompstation))
#setwd(output.directory)
#
```

```
############
# CARRY OUT TESTS
############
results <- NULL
counter <-0for(s in stations) {
    series.s <- subset(data.set, Pompstation==s)
    parameters.s <-
sort(unique(series.s$Parameternaam))
    for(p in parameters.s){
         counter <- counter+1
         series.s.p <-
subset(series.s, Parameternaam==p); rownames(series.s.p)
\leftarrow NULL
         original.series.s.p <- series.s.p
         series.s.p <- adjust.series(series.s.p)
         no.of.years.s.p <-
length(unique(series.s.p$Jaar))
         units.s.p <- series.s.p$Eenheid[1]
         critical.value <- -Inf
         exceeds.75.pc.norm <- exceeds.100.pc.norm <-
norm.is.available <- 0
    if(length(na.omit(original.series.s.p$MaxNorm))>0)
\{norm.is.available <- 1
              critical.value <-
na.omit(original.series.s.p$MaxNorm)[1]
              exceeds.75.pc.norm <-
any(subset(series.s.p,Detectielimiet! = "<")$Waarde > =
0.75*critical.value)
              exceeds.100.pc.norm <-
any(subset(series.s.p,Detectielimiet! = "<")$Waarde > =
critical.value)
              \mathcal{E}if(nrow(series.s.p) > 2 \&length(unique(series.s.p$Jaar))>2){
              p.value.1.s.p \leftarrow 1trend.coefficient.s.p <- 0
              p.value.2.s.p \leftarrowtrend.test(x=series.s.p$Jaar,y=series.s.p$Waarde,method
= "kendall")p.value.3.s.p \leftarrowtrend.test(x=series.s.p$Jaar,y=series.s.p$Waarde,method
="spearman")
              if(p.value.2.s.p<1){
```

```
 model.s.p <- 
summary(lm(Waarde~Jaar,data=series.s.p)) 
                       p.value.1.s.p <- 
model.s.p$coefficients[2,4] 
                       trend.coefficient.s.p <- 
model.s.p$coefficients[2,1] 
                       intercept.s.p <- 
model.s.p$coefficients[1,1] 
 } 
                 }else{ 
                 trend.coefficient.s.p <- p.value.1.s.p 
<- p.value.2.s.p <- p.value.3.s.p <- intercept.s.p <- 
NA
 } 
            if(nrow(series.s.p)>=6 & 
length(unique(series.s.p$Jaar))>=6){ 
                 trend.reversal.s.p <- 
trend.reversal.test(series.s.p) 
                 }else{ 
                 trend.reversal.s.p <- 
as.data.frame(t(rep(NA,6))) 
                 names(trend.reversal.s.p) <- 
c("P.value.reversal","Intercept","First.slope","Second.
slope", 
"Break.point","Trend.reversal") 
 } 
            results.s.p <- 
data.frame(s,p,trend.coefficient.s.p,p.value.1.s.p,p.va
lue.2.s.p,p.value.3.s.p, 
nrow(series.s.p),no.of.years.s.p, 
as.numeric(exceeds.75.pc.norm),as.numeric(exceeds.100.p
c.norm), 
as.numeric(norm.is.available),intercept.s.p) 
            results.s.p <- 
cbind(results.s.p,trend.reversal.s.p) 
             results <- rbind(results,results.s.p) 
 } 
      } 
names(results) <- 
c("Pompstation","Parameter","Helling","P.value.regressi
on","P.value.Mann.Kendall", 
"P.value.Spearman","Aantal.metingen","Aantal.jaren","75
.pc.norm","100.pc.norm","Norm.beschikbaar",
```

```
"Constant", "P.value.reversal", "Intercept", "First.slope"
, "Second.slope", "Break.point",
                 "Trend.reversal")
#results$Pompstation <-
as.numeric(as.character(results$Pompstation))
results$Parameter <- as.character(results$Parameter)
results$Trend.reversal <-
as.numeric(results$Trend.reversal)
write.table(results,file=paste("OUTPUT
", file.name, sep=""), row.names=F, sep=";")
\#############
# CREATE TABLE WITH INFORMATION ON THE AVAILABILITY OF
MEASUREMENTS
############
if(nrow(results) > 0) {
    stations <- sort(unique(data.set$Pompstation))
    parameters <-
sort(unique(as.character(data.set$Parameternaam)))
    aux.math:1 < -as.math: (stations)aux.math.2 < -matrix(rep(NA, length(stations)*length(parameters)), nrow
=length(stations), ncol=length(parameters))
    availability. of. data <-
data.frame(aux.matrix.1,aux.matrix.2)
    names(availability.of.data) <-
c("Pompstation", parameters)
    aux.results <- subset(results, Aantal.jaren>=1);
rownames(aux.results) <- NULL
    stations <- sort(unique(aux.results$Pompstation))
    aux.file.name <- paste("AVAILABILITY OF DATA
", strsplit(file.name, split = ".txt") [[1]], ".txt", sep = "")for(s in stations) {
         aux.results.s <-
subset(aux.results, Pompstation==s)
         parameters.s <-
sort(unique(as.character(aux.results.s$Parameter)))
         for(p in parameters.s)\{
```

```
aux.results.s.p <-
subset(aux.results.s, Parameter==p)
              column.s.p \leftarrow(1:ncol(availability.of.data))[names(availability.of.da
ta) ==p]
              row.s.p \leftarrow(1:nrow(availability.of.data))[availability.of.data$Pom
pstation==s]
    availability.of.data[row.s.p,column.s.p] <-
ifelse(aux.results.s.p$Aantal.jaren<3,".",
aux.results.s.p$Aantal.jaren)
         \}write.table(availability.of.data,file=aux.file.nam
e, row.names=F, sep=";")
     \}#############
# CREATE TABLE WITH INFORMATION ON THE EXCEEDENCE OF
NORM VALUES
###########
if(nrow(results) > 0) {
    stations <- sort(unique(data.set$Pompstation))
    parameters <-
sort(unique(as.character(data.set$Parameternaam)))
    aux.matrix.1 <- as.matrix(stations)
    aux.math:2 < -matrix(rep(NA,length(stations)*length(parameters)), nrow
=length(stations), ncol=length(parameters))
    exceedence.of.norm.values <-
data.frame(aux.matrix.1,aux.matrix.2)
    names(exceedence.of.norm.values) <-
c("Pompstation", parameters)
    aux.results <- subset(results, Aantal.jaren>=1);
rownames(aux.results) <- NULL
    stations <-
sort(unique(as.character(aux. results\textit{Pompstation})))aux.file.name <- paste("EXCEEDENCE OF NORM VALUES
", strsplit(file.name, split=".txt")[[1]], ".txt", sep="")
    for (s in stations) {
```

```
aux. results.s < -subset (aux.results, Pompstation==s)
         parameters.s <-
sort(unique(as.character(aux.results.s$Parameter)))
         for(p in parameters.s)\{aux.results.s.p <-
subset(aux.results.s, Parameter==p)
              column.s.p < -(1:ncol(exceedence.of.norm.values))[names(exceedence.of]
norm.values) ==p]
              row.s.p \leftarrow(1:nvow(exceedence.of.norm.values))[exceedence.of.norm.
values$Pompstation==sl
    if(aux.results.s.p$Norm.beschikbaar==0){
    exceedence.of.norm.values[row.s.p,column.s.p] <-
\mathbf{u} = \mathbf{u}\text{else}exceedence.s.p <-
as.character(ifelse(aux.results.s.p[9] == 1, "+", "-"))
                   exceedence.s.p <-
c (exceedence.s.p,
as. character(ifelse(aux. results.s.p[10]==1," +", " -");exceedence.of.norm.values[row.s.p,column.s.p] <-
paste(exceedence.s.p,collapse="")
                   \mathcal{E}<sup>}</sup>
    write.table(exceedence.of.norm.values,file=aux.fil
e.name, row.name = F, sep = " " " )<sup>}</sup>
#############
# SELECT INTERESTING RESULTS by applying the Benjamini-
Hochberg method
############
results \leftarrow transform(results, Label=(1: nrow(results)))# Select first the results on trends:
#nominal.FDR <- 0.11
trend.tests <- subset(results, P.value.regression<1);
rownames (trend.tests) <- NULL
#
```

```
trend.tests <- 
trend.tests[order(trend.tests$P.value.regression),]; 
rownames(trend.tests) <- NULL 
bounds.FDR <- 
nrow(trend.tests)*trend.tests$P.value.regression/(1:nro
w(trend.tests)) 
trend.tests <- 
transform(trend.tests,bound.FDR=bounds.FDR) 
trend.tests$Pompstation <- trend.tests$Pompstation; 
trend.tests$Parameter <- 
as.character(trend.tests$Parameter) 
all.trend.tests <- trend.tests 
trend.tests <- 
subset(trend.tests,P.value.regression<=0.05); 
rownames(trend.tests) <- NULL 
trend.labels <- trend.tests$Label 
# 
#if(nrow(trend.tests)>0){ 
#
      write.table(trend.tests[,(1:12)],file=paste("SELEC
TION.TREND ",file.name,sep=""),row.names=F,sep=";") 
\# }
# 
####################################### 
# Select the results on trend-reversal: 
#nominal.FDR <- 0.11 
trend.reversal.tests <- 
subset(results,is.na(Trend.reversal)==FALSE) 
trend.reversal.tests <- 
subset(trend.reversal.tests,P.value.reversal<1) 
rownames(trend.reversal.tests) <- NULL 
# 
trend.reversal.tests <- 
trend.reversal.tests[order(trend.reversal.tests$P.value
.reversal),] 
rownames(trend.reversal.tests) <- NULL 
bounds.FDR <- 
nrow(trend.reversal.tests)*trend.reversal.tests$P.value
.reversal/(1:nrow(trend.reversal.tests)) 
trend.reversal.tests <- 
transform(trend.reversal.tests,bound.FDR=bounds.FDR) 
trend.reversal.tests$Pompstation <- 
trend.reversal.tests$Pompstation 
trend.reversal.tests$Parameter <- 
as.character(trend.reversal.tests$Parameter) 
all.trend.reversal.tests <- trend.reversal.tests 
trend.reversal.tests <- 
subset(trend.reversal.tests,P.value.reversal<=0.05 & 
Trend.reversal==1) 
rownames(trend.reversal.tests) <- NULL 
trend.reversal.labels <- trend.reversal.tests$Label 
#
```

```
#if(nrow(trend.reversal.tests)>0){
\pmwrite.table(trend.reversal.tests[,c(1:2,7:11,12:18, 20) ], file=paste("SELECTION.TREND.REVERSAL
", file.name, sep=""),
#row.names=F, sep="i"#\left\{ \right\}\pmfor(i in (1: nrow(trend.tests))) {
     trend.tests.i <- trend.tests[i,]
    trend.reversal.tests.i <-
subset(trend.reversal.tests,
Pompstation==trend.tests.i$Pompstation &
Parameter==trend.tests.i$Parameter)
    if(nrow(trend.reversal.tests.i) == 0) {
         trend.tests[i,]$Trend.reversal <- 0
          \left\{ \right\}\}#selected.tests <- unique(rbind(trend.tests[,-
c(19, 20)], trend. reversal. tests[,-c(19,20)]))
rownames (selected.tests) <- NULL
write.table(selected.tests,file=paste("SELECTION
", file.name, sep=", row.names=F, sep="; ")
#############
# ILLUSTRATE SELECTED RESULTS
############
tests <- selected.tests
if(nrow(test) > 0) {
    stations <- sort(unique(tests$Pompstation))
    aux.file.name <- paste(paste("SELECTION
", strsplit(file.name, split=".txt")[[1]], sep=""), "pdf", s
ep = " . " )pdf(file=aux.file.name,width=9,height=7)
    par(mfrow=c(3,2), mqp=c(2.5,1,0), mai=c(0.5,0.5,0.5,0.25)counter <-0for(s in stations) {
         tests.s <- subset(tests, Pompstation==s)
         parameters.s <-
sort(unique(tests.s$Parameter))
         for(p in parameters.s){
```

```
 series.s.p <- 
subset(data.set,Pompstation==s & Parameternaam==p) 
                  original.series.s.p <- series.s.p 
                  series.s.p <- adjust.series(series.s.p) 
                  identifier.s.p <- paste("Pompstation 
",s,", ",p," (",series.s.p$Parametercode[1],")",sep="") 
                  tests.s.p <- 
subset(tests.s,Parameter==p) 
                  Flag <- 
(is.na(tests.s.p$Trend.reversal)==FALSE) 
                  if(Flag & 
(tests.s.p$Trend.reversal==1)){ 
                       aux.p.value <- 
formatC(tests.s.p$P.value.reversal,format="f",digits=4) 
                       information.s.p <- 
paste(identifier.s.p,"\n P-value: ",aux.p.value," 
(reversal), ", 
tests.s.p$Break.point," (break)",sep="") 
                        }else{ 
                        aux.p.values <- 
formatC(as.vector(as.matrix(tests.s.p[,4:6])),format="f
",digits=4) 
                       information.s.p <- 
paste(identifier.s.p,"\n P-values: ",aux.p.values[1]," 
(reg.), ", 
aux.p.values[2]," (M-K), ",aux.p.values[3]," 
(S)",sep="") 
 } 
                  units.s.p <- series.s.p$Eenheid[1] 
                  ylab.s.p <- paste("Concentratie"," 
(",units.s.p,")",sep="") 
                  ylim.s.p <- 
c(min(original.series.s.p$Waarde,series.s.p$Waarde)- 
0.01*abs(min(original.series.s.p$Waarde,series.s.p$Waar
de)), 
max(original.series.s.p$Waarde,series.s.p$Waarde)+ 
0.01*abs(max(original.series.s.p$Waarde,series.s.p$Waar
de))) 
                  critical.value <- -Inf 
      if(length(na.omit(original.series.s.p$MaxNorm))>0)
{ 
                        critical.value <- 
na.omit(original.series.s.p$MaxNorm)[1]
```

```
 ylim.s.p <- 
c(min(ylim.s.p[1],critical.value),max(ylim.s.p,critical
.value)) 
 } 
                 if(counter==6){ 
      par(mfrow=c(3,2),mgp=c(2.5,1,0),mai=c(0.5,0.5,0.5,
0.25) plot(Waarde~Jaar,data=original.series.s.p,xaxt="n"
,col="blue",pch=1,ylab=ylab.s.p,ylim=ylim.s.p) 
      points(Waarde~Jaar,data=series.s.p,col="blue",pch=
19,ylab=ylab.s.p) 
      axis(side=1,at=sort(unique(series.s.p$Jaar)),label
s=sort(unique(series.s.p$Jaar))) 
                       title(main=information.s.p) 
      abline(h=critical.value,col="red",lty=2) 
      abline(h=0.75*critical.value,col="blue",lty=2) 
                       counter <- 0 
                       }else{ 
      plot(Waarde~Jaar,data=original.series.s.p,xaxt="n"
,col="blue",pch=1,ylab=ylab.s.p,ylim=ylim.s.p) 
      points(Waarde~Jaar,data=series.s.p,col="blue",pch=
19,ylab=ylab.s.p) 
      axis(side=1,at=sort(unique(series.s.p$Jaar)),label
s=sort(unique(series.s.p$Jaar))) 
                       title(main=information.s.p) 
      abline(h=critical.value,col="red",lty=2) 
      abline(h=0.75*critical.value,col="blue",lty=2) 
 } 
                 if(Flag & 
(tests.s.p$Trend.reversal==1)){ 
                       x.axis <- 
seq(min(series.s.p$Jaar),max(series.s.p$Jaar),0.25) 
                       Series.to.plot.s.p <- 
data.frame(Jaar=x.axis,Waarde=tests.s.p$Intercept) 
                       Series.to.plot.s.p <- 
transform(Series.to.plot.s.p, 
Waarde=tests.s.p$Intercept+(Jaar-tests.s.p$Break)* 
ifelse(Jaar<tests.s.p$Break,tests.s.p$First.slope,
```

```
tests.s.p$Second.slope))
```

```
lines(Waarde~Jaar,data=subset(Series.to.plot.s.p,J
aar<tests.s.p$Break), col="grey", lty=1)
```

```
lines(Waarde~Jaar,data=subset(Series.to.plot.s.p,J
aar>=tests.s.p$Break),col="grey",lty=1)
```

```
abline(a=tests.s.p$Constant,b=tests.s.p$Helling,co
l = "grey", lty=2)\}else\{abline(a=tests.s.p$Constant,b=tests.s.p$Helling,co
l = "grey", lty=1)counter <- counter+1
         \mathcal{E}dev.off()\mathcal{E}#############
# CREATE TABLE WITH CONCISE OUTPUT
############
if(nrow(test))>0)stations <- sort(unique(data.set$Pompstation))
    parameters <- sort(unique(data.set$Parameternaam))
    concise.output <-
cbind(stations, matrix(rep(NA, length(stations)*length(pa
rameters)), nrow=length(stations),
ncol=length(parameters)))
    concise.output <- as.data.frame(concise.output)
    names(concise.output) <-
c("Pompstation", parameters)
    stations <- sort(unique(tests$Pompstation))
    aux.file.name <- paste("CONCISE OUTPUT
", strsplit(file.name, split=".txt")[[1]], ".txt", sep="")
    for(s in stations) {
         tests.s <- subset(tests, Pompstation==s)
         parameters.s <-
sort(unique(as.character(tests.s$Parameter)))
```

```
for(p in parameters.s){
              tests.s.p \leftarrowsubset(tests.s, Parameter==p)
              column.s.p <-
(1:ncol(concise.output)) [names(concise.output) == p]
              row.s.p \leftarrow(1:nrow(concise.output))[concise.output$Pompstation==s]
              if(tests.s.p[18] == 0 |
is.na(tests.s.p[18])) {
                   concise.output[row.s.p,column.s.p]
<- ifelse(tests.s.p$Helling>0,"+","-")
                   \}else\{concise.output[row.s.p,column.s.p]
\leq - "V"
                   \mathcal{F}if(tests.s.p[9] == 1) {
                   concise.output[row.s.p,column.s.p]
<- paste(concise.output[row.s.p,column.s.p],"+",sep="")
                   \text{else}concise.output[row.s.p,column.s.p]
<- paste(concise.output[row.s.p,column.s.p],"-",sep="")
          \}write.table(concise.output,file=aux.file.name,row.
names=F,sep=";")
     ļ
#############
# CREATE TABLE WITH LESS CONCISE OUTPUT
############
aux.results <- subset(results, Aantal.jaren <= 2);
rownames(aux.results) <- NULL
#if(nrow(aux. results) > 0 &
max(nrow(all.trend.tests), nrow(all.trend.reversal.tests
) ) > 0 ) {
    less.concise <- concise.output
    stations <- sort(unique(aux.results$Pompstation))
    aux.file.name <- paste("LESS CONCISE OUTPUT
", strsplit(file.name, split=".txt")[[1]], ".txt", sep="")
    for(s in stations)\{
```

```
 aux.results.s <- 
subset(aux.results,Pompstation==s) 
           parameters.s <- 
sort(unique(aux.results.s$Parameter)) 
            for(p in parameters.s){ 
                 aux.results.s.p <- 
subset(aux.results.s,Parameter==p) 
                 column.s.p <- 
(1:ncol(less.concise))[names(less.concise)==p] 
                 row.s.p <- 
(1:nrow(less.concise))[less.concise$Pompstation==s] 
                 less.concise[row.s.p,column.s.p] <- "." 
 } 
 } 
      } 
# 
if(nrow(all.trend.tests)>0){ 
      stations <- 
sort(unique(all.trend.tests$Pompstation)) 
      for(s in stations){ 
            all.trend.tests.s <- 
subset(all.trend.tests,Pompstation==s) 
           parameters.s <- 
sort(unique(all.trend.tests.s$Parameter)) 
           for(p in parameters.s)\{ all.trend.tests.s.p <- 
subset(all.trend.tests.s,Parameter==p) 
                 column.s.p <- 
(1:ncol(less.concise))[names(less.concise)==p] 
                 row.s.p <- 
(1:nrow(less.concise))[less.concise$Pompstation==s] 
      if(min(all.trend.tests.s.p$P.value.regression,all.
trend.tests.s.p$P.value.reversal)>0.05){ 
                       less.concise[row.s.p,column.s.p] 
<- " * "
 } 
 } 
 } 
      write.table(less.concise,file=aux.file.name,row.na
mes=F,sep="'] } 
# 
#######################################################
#######################################################
############
```
Dit is een uitgave van:

**Rijksinstituut voor Volksgezondheid en Milieu** Postbus 1 | 3720 BA Bilthoven www.rivm.nl